## Where's my form?

Text Field radio 1 check  $O$  r1-a  $O$  r1-b  $O$  r1-c Check Box X Check Box 2 abc

 $\Box$  Check Bo:

## radio 2

- O Option Button
- **⊙** Option Button 2
- O Option Button 3

Potato

salad ÷??

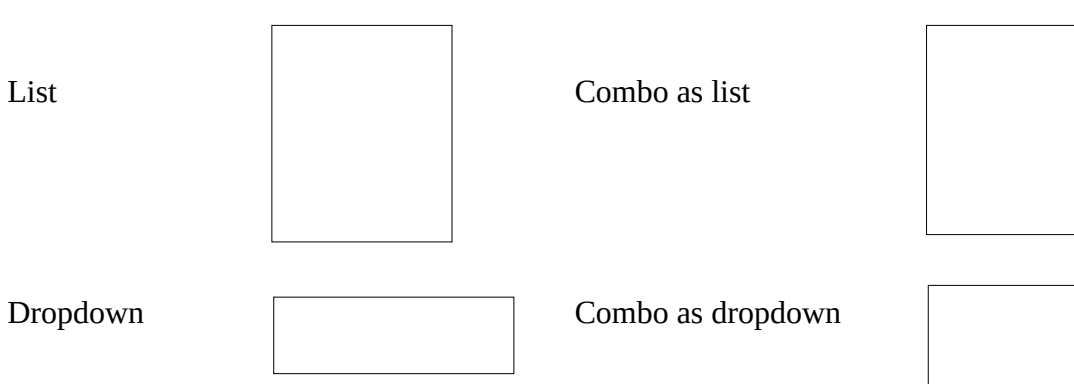

 $\boxed{\bigcirc}$